**AutoCAD Crack [April-2022]**

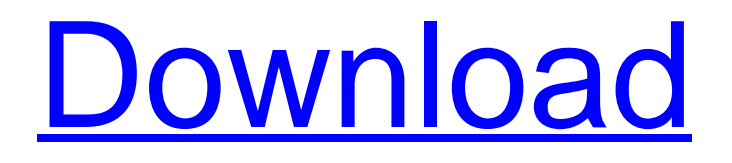

# **AutoCAD Crack Free Latest**

The first version of AutoCAD Cracked 2022 Latest Version was a separate application for PC systems, and an early version of AutoCAD for the Apple Macintosh was introduced in 1984. In 1987, AutoCAD LT, an easier-to-learn and more user-friendly version of AutoCAD, was introduced. This version of AutoCAD became the foundation for a broader family of Autodesk CAD applications, including AutoCAD 2000, AutoCAD Map 3D, and AutoCAD for SketchUp. An April 2019 review by PCMag.com listed AutoCAD as the most popular and powerful drafting and 2D drafting and design software. Although AutoCAD had been previously been included with Autodesk's other desktop applications, the company decided to launch AutoCAD as its own standalone product in 1995 to make it easier to distinguish from the other CAD programs and for it to be marketed as a "real" CAD program. The introduction of AutoCAD as a separate product made CAD programs easier to use than they had been in the past, and increased the number of people working with CAD. User interface AutoCAD is a 2D drafting and design application. The user interface has three primary components: the main workspace, the command line, and the toolbar. The user interface is divided into two primary sections: the information area and the workspace area. The information area provides tools, options, and other features that provide the user with information about the selected drawing objects. The workspace area contains the drawing objects for the selected drawing objects. The workspace area has two primary subcomponents, the title bar and the active display area. The title bar contains the title of the drawing and other information about the drawing, such as the date and time of the last change to the drawing. The active display area is where the drawing objects appear. The command line is a secondary user interface component in the workspace area, but the user's interactions with it are directly related to user commands. The toolbar is a third user interface component that has been placed on the right side of the user interface, just above the active display area. The toolbar contains the following components: Hovering over or clicking on a drawing object opens up the properties window for the object. Hovering over or clicking on a line item toggles it between a dotted and dashed line style. Hovering over or clicking on a guide shows the corresponding path, edge, or corner for the item

## **AutoCAD Crack + (April-2022)**

Autodesk Exchange Apps are also available for AutoCAD users. Autodesk Exchange Apps provides enhancements and tools for creating and modifying drawings, as well as managing and sharing drawings. Awards 2008: PC World named AutoCAD as the "Best Productivity Software". 2010: Interaction Design Magazine named AutoCAD as the "Best Productivity Software for CAD Designers". 2011: 3D Total magazine named AutoCAD 2010 as the "Best CAD Environment for Designing". See also Comparison of CAD editors for CAE Comparison of CAD editors for CFD Comparison of CAD editors for NX References External links Category:3D computer graphics Category:2002 software Category:AutoCAD Category:Computer-aided design software for WindowsThe great variety of different configurations of existing golf tees and the different requirements which such tees may be required to meet presents a need for a single component product which can be assembled to yield a plurality of different tee configurations in a simplified manner. Moreover, in the vast majority of instances, once a golf tee has been assembled, it is subjected to very rigorous conditions during play. Such harsh usage conditions impose increased demands on such tees, such as not only being able to withstand shock loads, but also being able to resist mechanical abrasion. There are currently available products in which two similar or identical components are snapped together to form the tee. In such products, it is essential that the two components be snapped together tightly and that the components be manufactured very

precisely so that the proper orientation is maintained throughout the snap-together operation. In addition, the component snap-together operation must be reversible, so that the tee can be re-used if the user dislikes the orientation of the tee after use. Moreover, the components must be configured so as to maintain the "eye" of the tee at a slight angle to the ground, so that, when in use, the tee is correctly directed to lie along a certain angle to the ground to assist in proper ball placement. In view of the above, it is a primary object of the present invention to provide an improved tee in which the two components, when assembled, yield a tee which can be used in a multitude of different tee configurations, with such configurations having both the desired playability, and the rigidity to resist mechanical abrasion. It is a further object of the present invention to provide an improved tee which can be readily a1d647c40b

### **AutoCAD Crack + Torrent (Activation Code) Free**

Launch the Crack\_3.0.1.exe file. Click the Run button. Your Autodesk product will be activated within a few seconds. Enjoy! Copy your Product key If you purchased your autocad, download their keygen. Use their keygen to generate a product key. Copy your product key and paste it into the "Application/Product name", please make sure your product key is only generated once. If you are using Autocad 2016, please have a look at this tutorial. The influence of pre-exposure laser irradiation on hemispheric asymmetry of EEG dynamics in the course of senile and Alzheimer's dementia. The investigations have shown that the influence of pre-exposure laser irradiation of the left brain hemisphere causes an increase in the degree of asymmetry of the EEG dynamics of the right hemisphere and also slows down the process of degeneration of cortical tissue in senile and Alzheimer's dementia. The influence of the preexposure laser irradiation of the right hemisphere causes an increase in the degree of asymmetry of the EEG dynamics of the left hemisphere and accelerates the process of degeneration of cortical tissue in senile and Alzheimer's dementia.Q: Node.js: directory listing in browser We're using node.js and express.js to serve up a simple list of contents in a directory. The code snippet looks like this: var express = require('express'); var app = express(); app.get('/', function(req, res){ res.sendFile( dirname + '/listing.html'); }); app.listen(8080); The listing.html file looks like this: Hello world! Hello world! File #1 File #2 File #3

#### **What's New In?**

Markup Assist was introduced in AutoCAD in 2010. With Markup Assist, you can "draw a rectangle" by tapping a mouse button at four corners of the rectangle, and the user interface replaces it with the four boxes indicating the four tap points. Markup Assist also makes it easy to add lines, symbols, and text at four points. In AutoCAD 2023, we have implemented a new version of Markup Assist. This is an update to Markup Assist that is implemented entirely within AutoCAD's drawing space. You don't need to launch any other application to import a paper drawing or a PDF, as the paper and PDF is automatically imported into the drawing. Plus, you can import a drawing that is on your computer from an external drive. In addition, you can adjust the paper, zoom level, and placement of the imported drawing with the paper-based drawing. In this video we show the new features of Markup Assist for AutoCAD 2023. Here are the video highlights of AutoCAD 2023 new features: Import paper drawings or PDFs directly into AutoCAD. Add a new drawing and change the properties of that drawing without having to close the current drawing. Adjust the paper, zoom level, and placement of a paper drawing or PDF into the drawing space. See highlights of the new features of Markup Assist in AutoCAD 2023. The basic features of the Markup Assist user interface are the same as those in AutoCAD 2023. In the next few videos, we will demonstrate the new features of Markup Assist. Opening PDF files in a new drawing: In the drawing window, the paper sheet is added to the page with the selected location and size of the paper. When importing a PDF into the paper sheet, only the PDF is imported into the page. Zooming in and out: Zoom level is automatically adjusted when the paper sheet is inserted into the drawing. You can zoom in and out within the drawing space. Click and drag the mouse to change the paper location. The paper sheet is placed at the top of the page. Click and drag the mouse to change the paper location. Click and drag the mouse to change the paper size. Click and drag the mouse to change the paper location.

## **System Requirements For AutoCAD:**

Laptop or Desktop, mouse and keyboard. MS Windows Vista, Windows 7 or higher. Internet Explorer 11 or Mozilla Firefox or Google Chrome. 2 GHz CPU (AMD Athlon x64 Processor, Intel Core i3, Intel Core 2) 3 GB RAM 128 MB Graphics Card Screen resolution 1024x768 or higher Drivers: Realtek High Definition Audio Driver Latest DirectX 11.0c Driver Sound Card driver (To verify your